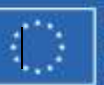

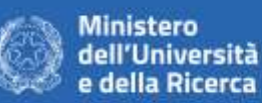

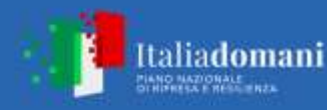

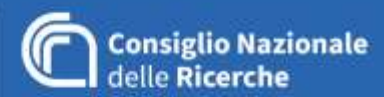

## **SOFTWARE DI SIMULAZIONE ELETTROMAGNETICA E TERMO-MECCANICA "SIMULIA CST STUDIO SUITE"**

# **LOTTO 1**

# **CAPITOLATO SPECIALE D'APPALTO**

**- PARTE TECNICA -**

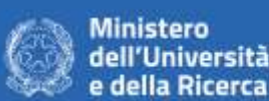

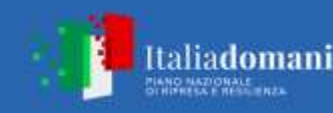

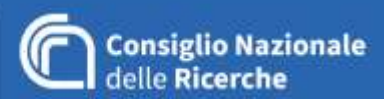

## **1. CARATTERISTICHE TECNICHE/FUNZIONALITÀ E DOTAZIONI MINIME DELLA FORNITURA**

La fornitura richiesta nel presente lotto comprende i seguenti prodotti:

- SW1. nr. 6 licenze del software di riferimento **SIMULIA CST Studio Suite Package (S2K)** di Dassault Systèmes o prodotto equivalente nei termini delle funzionalità minime riportate nelle Tabelle 2, 3 e 4**,** per la simulazione elettromagnetica ad alta e bassa frequenza, l'analisi termomeccanica e l'analisi circuitale, includente almeno i seguenti moduli di riferimento:
	- SW1-1. CST Microwave Studio
	- SW1-2. CST EM Studio
	- SW1-3. CST Particle Studio
	- SW1-4. CST Cable Studio
	- SW1-5. CST PCB Studio
	- SW1-6. CST MPhisics Studio
	- SW1-7. CST Design Studio
- SW2. nr. 1 licenza del modulo di riferimento **SPARK 3D (S2Q)** del software **CST Studio Suite** di Dassault Systèmes o prodotto equivalente nei termini delle funzionalità minime riportate in Tabella 5 per l'analisi del breakdown nel vuoto (multipactor/multipaction) e la scarica nei gas (effetto corona).
- SW3. nr. 1 licenza del modulo di riferimento **Filter Design (S23)** del software **CST Studio Suite** di Dassault Systèmes o prodotto equivalente nei termini delle funzionalità minime riportate in Tabella 6 per la sintesi di filtri RF tramite la teoria delle matrici di accoppiamento.
- SW4. nr. 1 licenza del modulo di riferimento **Acceleration Token (S2T)** del software **CST Studio Suite** di Dassault Systèmes o prodotto equivalente nei termini delle funzionalità minime riportate in Tabella 7 per l'accelerazione su GPU delle simulazioni elettromagnetiche.

I prodotti SW1, SW2, SW3, SW4 devono soddisfare (**pena l'esclusione**):

• i requisiti minimi di carattere generale riportati in Tabella 1.

Il prodotto SW1 deve altresì includere:

- le funzionalità minime per la simulazione elettromagnetica ad alta frequenza riportate in Tabella 2;
- le funzionalità minime per la simulazione elettromagnetica a bassa frequenza riportate in Tabella 3;
- le funzionalità minime per la simulazione termo-meccanica riportate in Tabella 4;

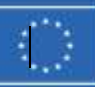

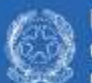

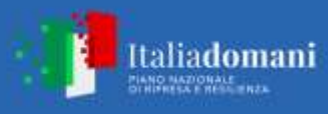

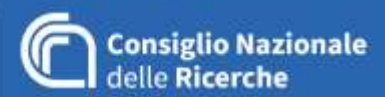

Il prodotto SW2 deve altresì includere:

• le funzionalità minime riportate in Tabella 5;

Il prodotto SW3 deve altresì includere:

• le funzionalità minime riportate in Tabella 6;

Il prodotto SW4 deve altresì includere:

• le funzionalità minime riportate in Tabella 7;

#### **1.1 Caratteristiche tecniche minime (pena l'esclusione)**

#### **Tabella 1. Requisiti minimi di carattere generale**

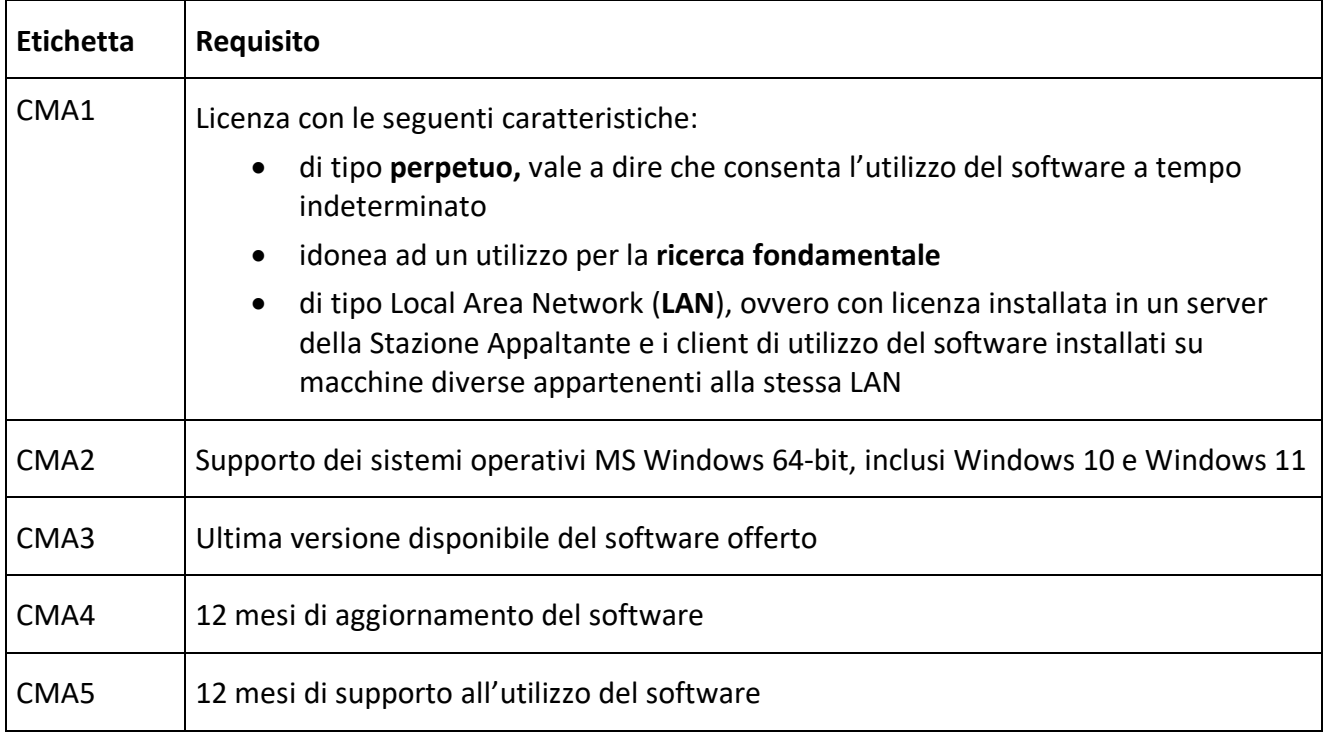

## **Tabella 2. Funzionalità minime per il prodotto SW1 relative alla simulazione elettromagnetica ad alta frequenza.**

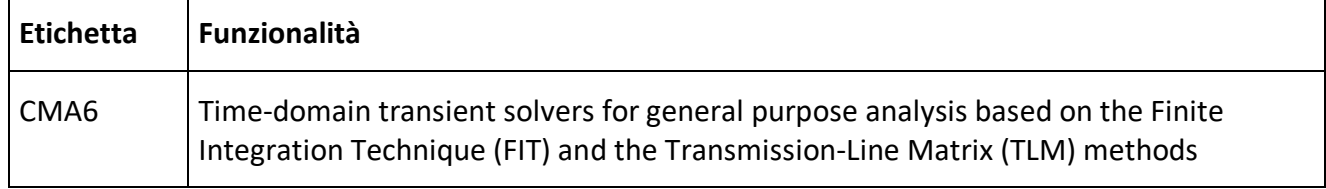

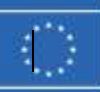

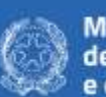

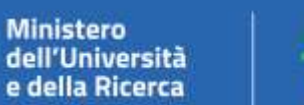

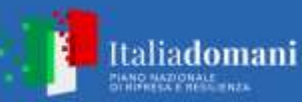

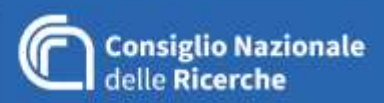

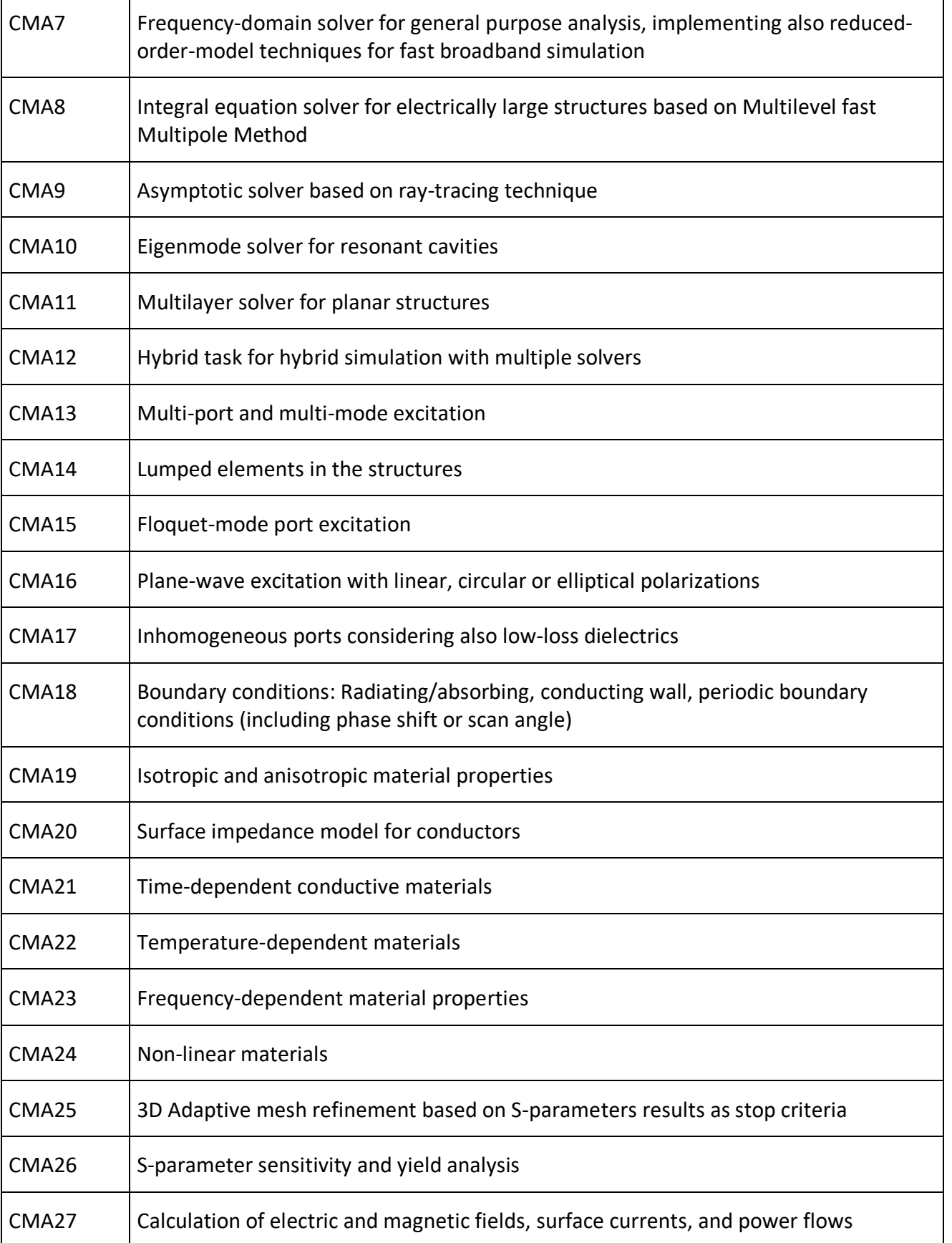

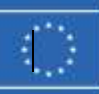

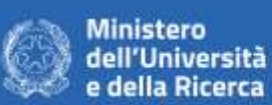

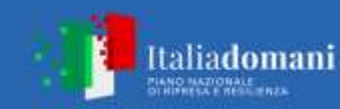

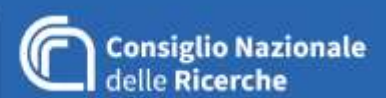

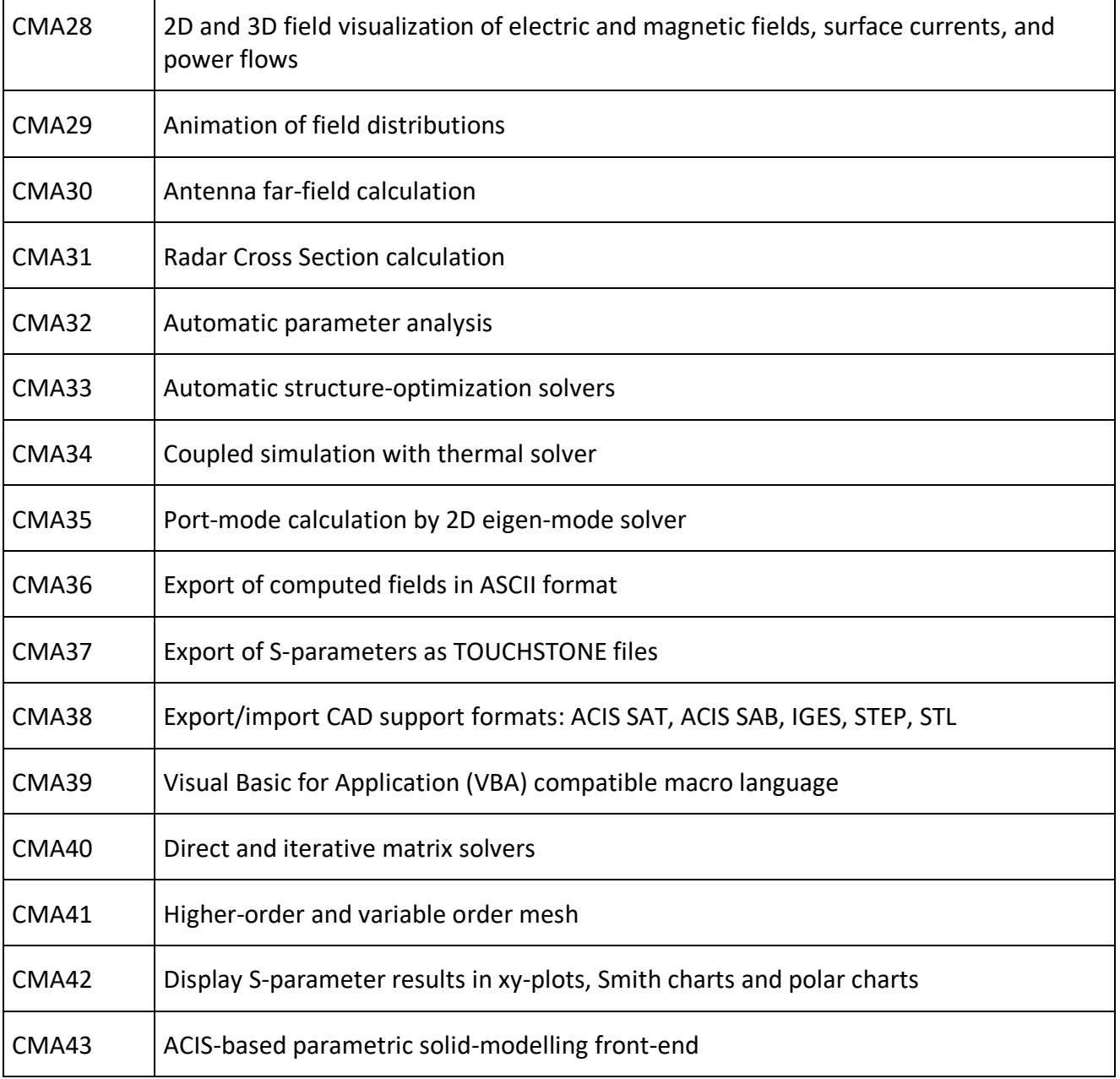

## **Tabella 3. Funzionalità minime per il prodotto SW1 relative alla simulazione elettromagnetica a bassa frequenza.**

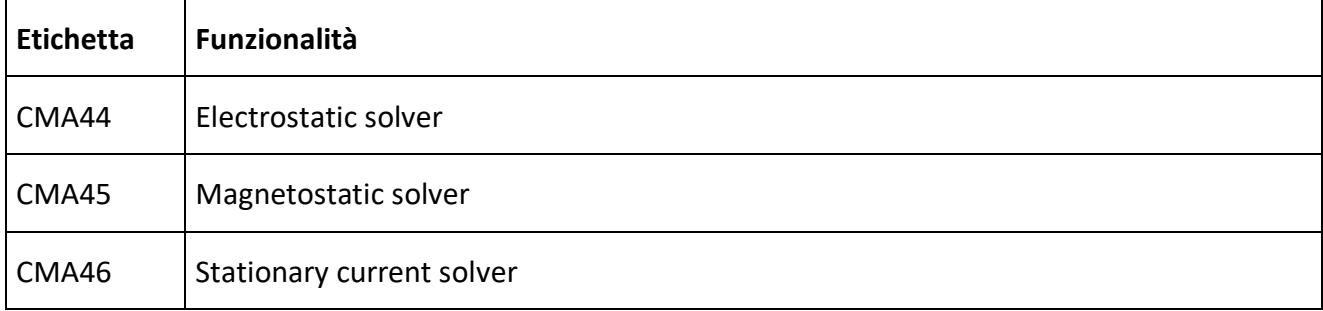

CNR-Istituto di Elettronica e di Ingegneria dell'Informazione e delle Telecomunicazioni Torino, Bologna, Genova, Milano, Padova, Pisa, E-mail[: direzione@ieiit.cnr.it,](mailto:direzione@ieiit.cnr.it) WEB: https://www.ieiit.cnr.it/it

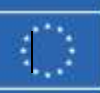

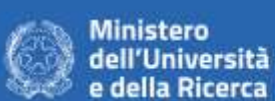

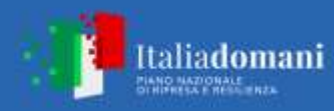

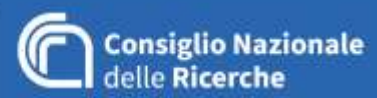

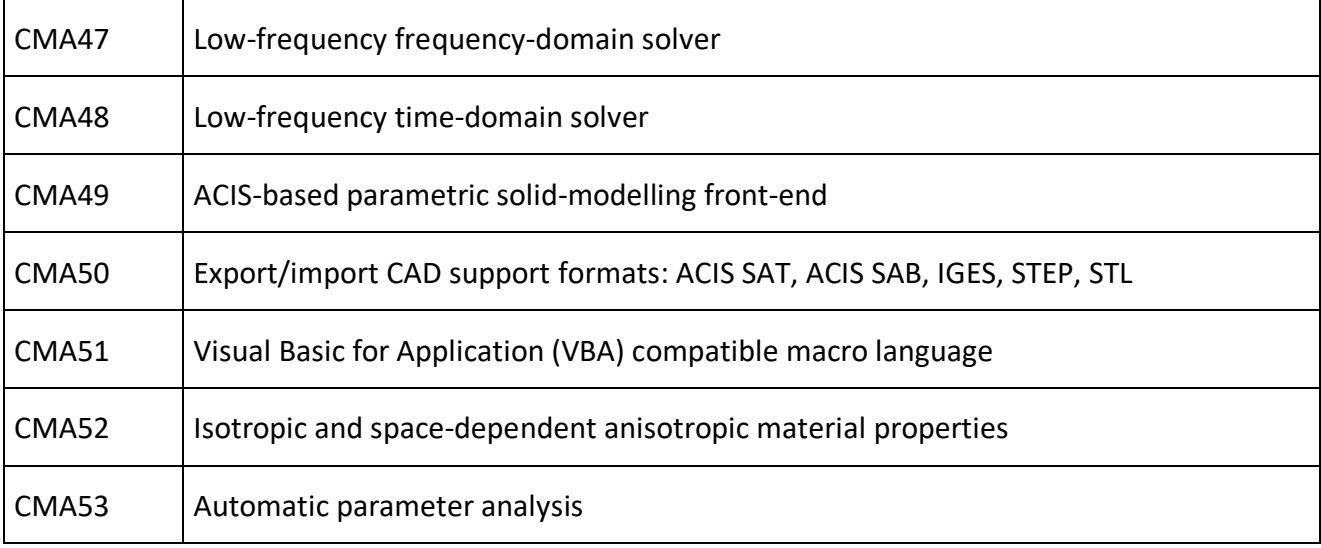

#### **Tabella 4. Funzionalità minime per il prodotto SW1 relative alla simulazione termo-meccanica.**

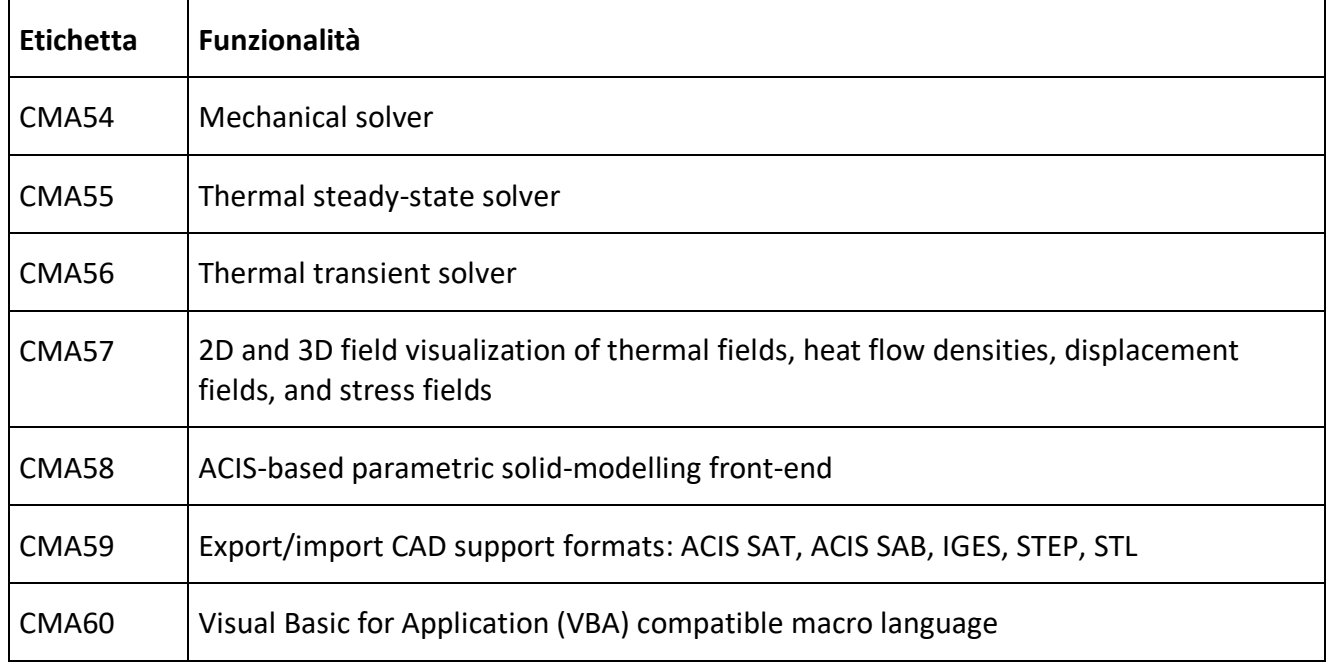

#### **Tabella 5. Funzionalità minime per il prodotto SW2.**

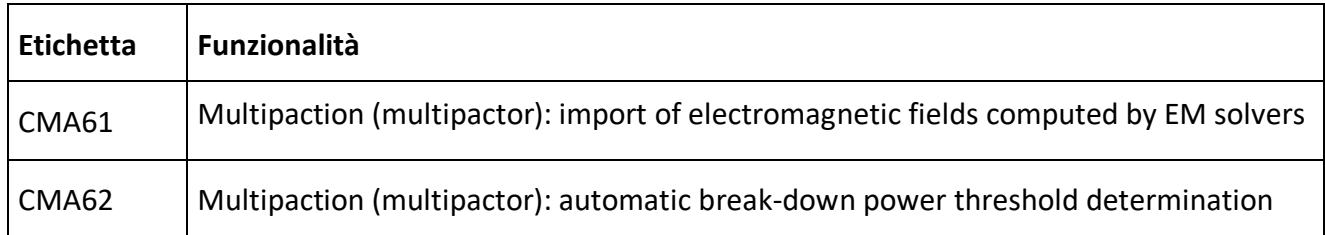

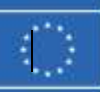

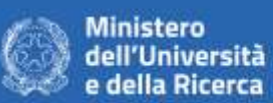

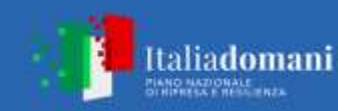

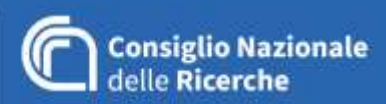

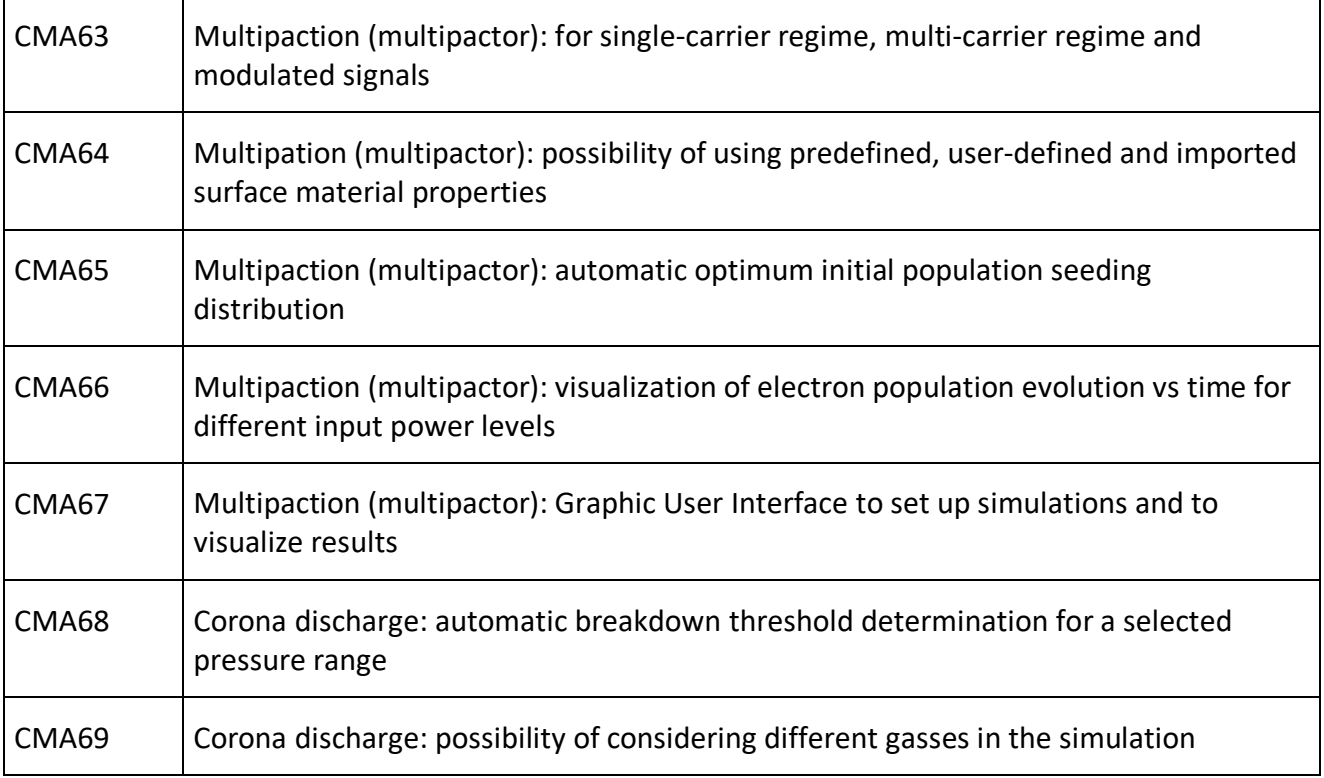

## **Tabella 6. Funzionalità minime per il prodotto SW3.**

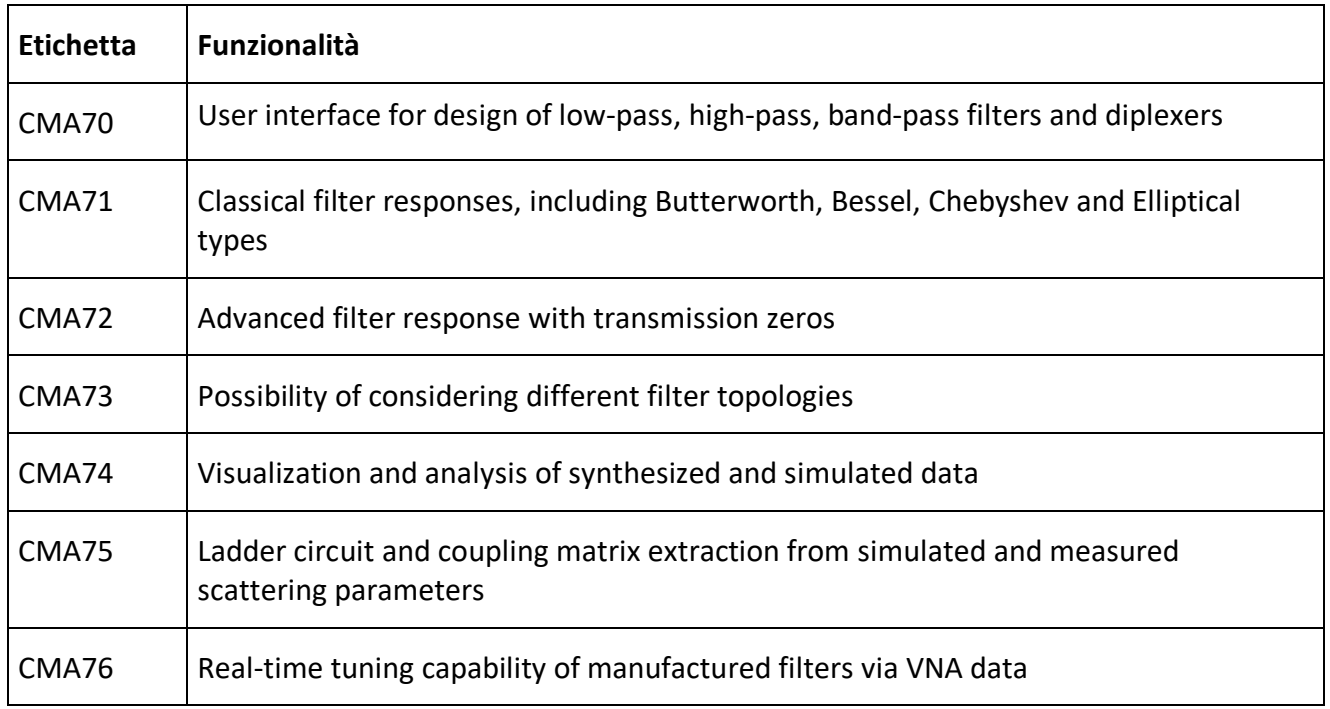

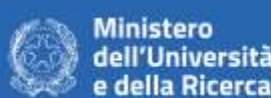

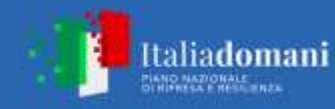

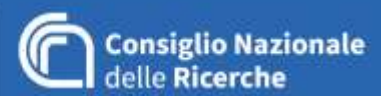

## **Tabella 7. Funzionalità minime per il prodotto SW4.**

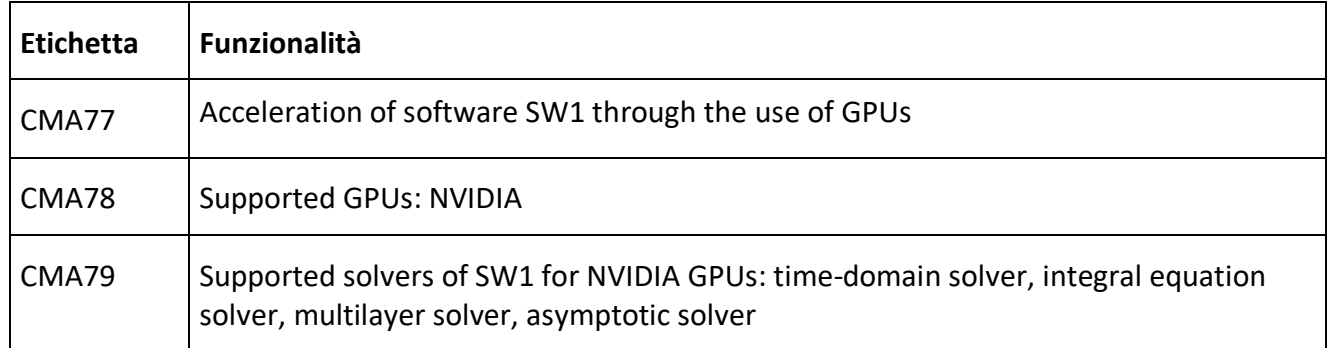

Il fornitore dovrà indicare con precisione in sede di offerta il produttore, il modello e la versione del software fornito, compresi i pacchetti e/o moduli inclusi necessari per il soddisfacimento delle funzionalità minime riportate nelle Tabelle 2, 3, 4, 5, 6, e 7 (**pena l'esclusione**).

**In caso di prodotto/i offerto/i diverso/i da quello/i di riferimento**, in sede di offerta, dovrà essere prodotta la documentazione tecnica (quali schede tecniche, opuscoli e/o manuale di utilizzo) rilasciate dai produttori dei software offerti, le quali siano pubblicamente accessibili (**pena l'esclusione**). Il fornitore dovrà indicare il sito internet da cui è possibile scaricare o richiedere la documentazione fornita.

**In caso di prodotto/i offerto/i diverso/i da quello/i di riferimento**, il fornitore dovrà altresì indicare (**pena l'esclusione**) il riferimento puntuale (pagina, tabella, figura, ecc…) nella corrispondente documentazione tecnica prodotta comprovante il soddisfacimento di ciascuna funzionalità minima riportata nelle Tabelle 2, 3, 4, 5, 6 e 7 nei termini di equivalenza al software di riferimento.

## **1.2 Garanzia**

La garanzia fornita dall'Aggiudicatario dovrà coprire un periodo pari ad almeno a quello definito dalla normativa vigente dalla data di superamento della verifica di conformità della fornitura, fatta salva l'offerta migliorativa presentata in sede di gara.

## **1.3 Assistenza tecnica, supporto e manutenzione**

In caso di malfunzionamento, l'Aggiudicatario dovrà essere in grado di intervenire tempestivamente dalla segnalazione effettuata a mezzo PEC entro un massimo di 7 (sette) giorni lavorativi, fatta salva l'offerta migliorativa presentata in sede di gara. Tale intervento è finalizzato alla immediata assistenza ed al ripristino delle funzionalità della fornitura o, nel caso in cui ciò non sia possibile, alla valutazione del guasto e degli interventi necessari.

## **2. MODALITÀ DI ESECUZIONE DELLA FORNITURA**

## **2.1 Luogo di consegna**

La consegna deve essere effettuata presso l'Istituto di Elettronica e di Ingegneria dell'Informazione e delle Telecomunicazioni, 4° piano dell'edificio prossimo all'ingresso di Corso Montevecchio nr. 71 del Politecnico di Torino, 10129 – Torino (TO).

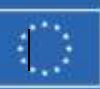

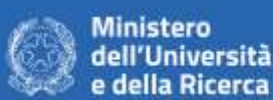

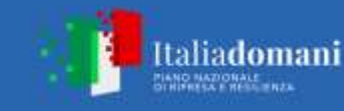

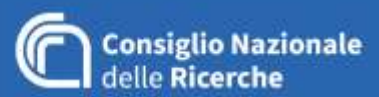

#### **2.2 Termini di consegna e collaudo**

I tempi di consegna non dovranno superare i 30 giorni naturali e consecutivi dalla stipula del contratto o comunque dalla data di effettivo avvio della fornitura.

La fornitura verrà collaudata in modo approfondito dal personale di IEIIT-CNR (30 gg). Il verbale di collaudo dovrà essere controfirmato dall'operatore aggiudicatario. Le relative fatture verranno pagate al termine delle procedure di collaudo.